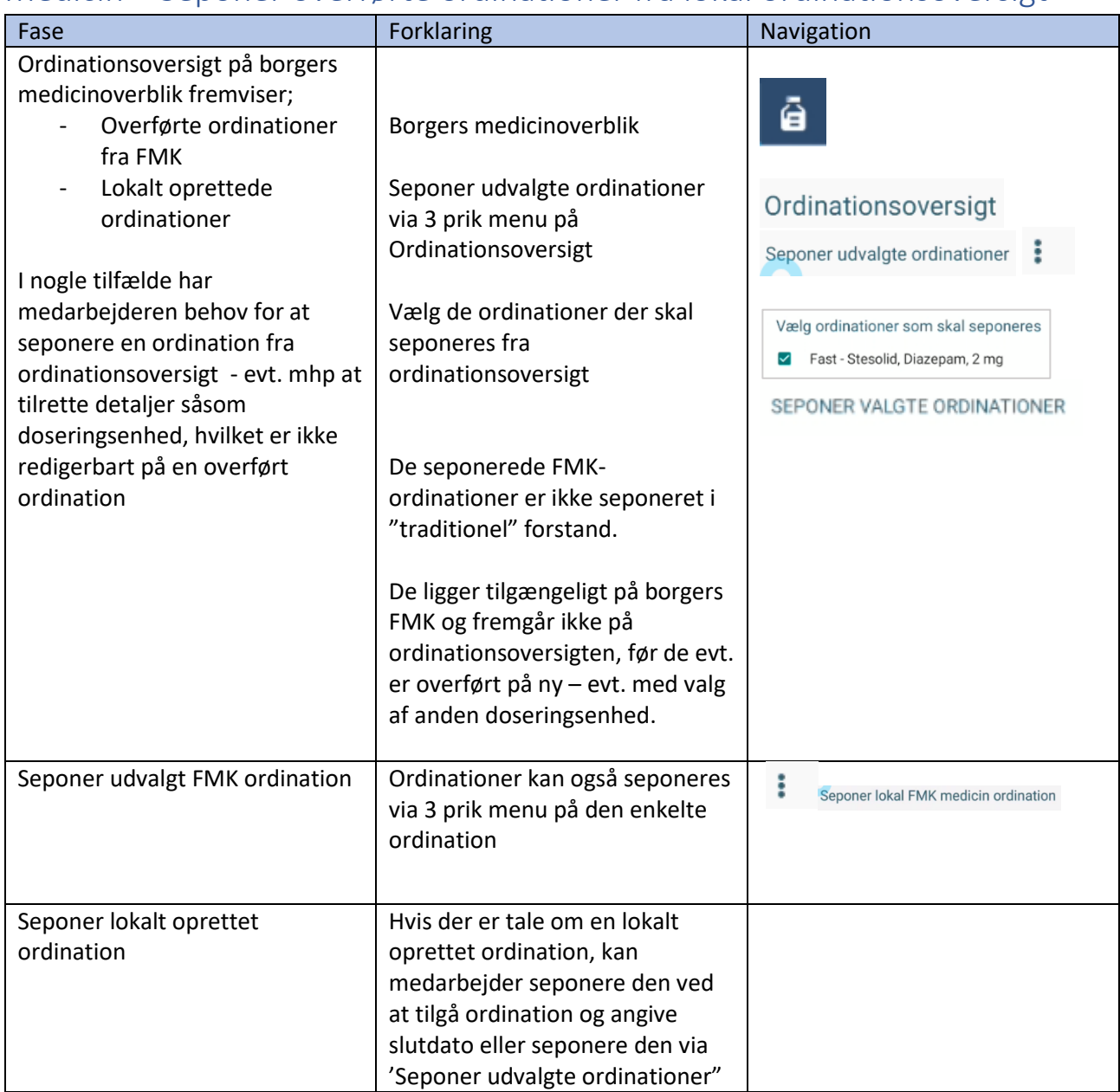

## Medicin – Seponer overførte ordinationer fra lokal ordinationsoversigt